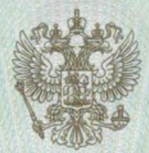

## МИНИСТЕРСТВО ОБРАЗОВАНИЯ И НАУКИ КРАСНОДАРСКОГО КРАЯ

наименование лицензирующего органа

# ЛИЦЕНЗИЯ

### 05689

No

or  $\kappa$  12 июля

 $20^{13}$  r

На осуществление образовательной деятельности по указанным в приложении (приложениях) образовательным программам.

Настоящая лицензия предоставлена

муниципальному

(указываются полное и (в случае, если бюджетному дошкольному образовательному учреждению

> имеется) сокращенное наименование (в том числе фирменное наим детскому саду № 21 "Теремок"

и организационно-правовая форма юридического лица) муниципального образования город-курорт Геленджик

(МБДОУ д/с № 21 "Теремок")

Основной государственный регистрационный номер юридического лица (ОГРН) 1022300774594

Идентификационный номер налогоплательщика

2304031526

Серия  $23\text{J}101$ 

0001598  $N_2$ 

353494, Российская Федерация, Место нахождения лицензиата (указывается адрес места нахождения лицензиата) Краснодарский край, г. Геленджик, с. Береговое, ул. Черкесская, 9 Место (места) осуществления образовательной деятельности указано (указаны) в приложении (приложениях) к настоящей лицензии. Настоящая лицензия предоставлена на срок: бессрочно до « приказа Настоящая лицензия предоставлена на основании решения (приказа/распоряжения) министерства образования и науки (наименование лицензирующего органа) Краснодарского края 2013 r. No 12 июля 3699 or « Настоящая лицензия имеет приложение (приложения), являющееся её неотъемлемой частью. Т.Ю. Синюгина И.о. министра (должность уполномоченного лица (подпись (фамилия, имя, отчество лицензирующего органа) уполномоченного лица) уполномоченного лица)

Приложение № 1 к лицензии на осуществление образовательной деятельности от «12» июля 2013 г. No 05689

#### МИНИСТЕРСТВО ОБРАЗОВАНИЯ, НАУКИ И МОЛОДЁЖНОЙ ПОЛИТИКИ КРАСНОДАРСКОГО КРАЯ

муниципальное бюджетное дошкольное образовательное учреждение детский сад № 21 "Теремок" муниципального образования город-курорт Геленджик (МБДОУ д/с № 21 "Теремок")

#### бюджетное учреждение

Место нахождения юридического лица:

353494, Российская Федерация, Краснодарский край, г. Геленджик, с. Береговое, ул. Черкесская, 9

Адреса мест осуществления образовательной деятельности юридического лица: 353494, Российская Федерация, Краснодарский край, г. Геленджик, с. Береговое, ул. Черкесская, 9;

353494, Российская Федерация, Краснодарский край, г. Геленджик, х. Бетта, проезд Речной, 4

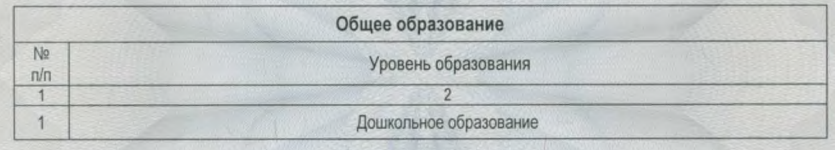

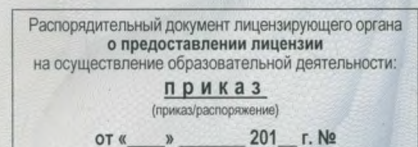

Распорядительный документ лицензирующего органа о переоформлении лицензии на осуществление образовательной деятельности: приказ

> (приказ/распоряжение) от «19» февраля 2016 г. № 850

Министр

OT «

\*

Н.А. Наумова